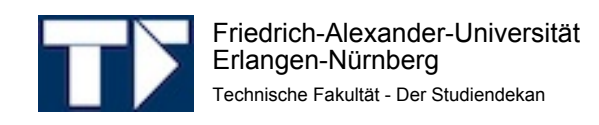

Techn. Fakultät - Erwin-Rommel-Str. 60 - 91058 Erlangen

Dipl.-Inf. Daniel Lohmann (PERSÖNLICH)

# SS 2012: Auswertung für Konfigurierbare Systemsoftware

Sehr geehrter Herr Dipl.-Inf. Lohmann,

Sie erhalten hier die Ergebnisse der automatisierten Auswertung der Lehrveranstaltungsevaluation im SS 2012 zu Ihrer Umfrage vom Typ "Vorlesung mit Übung":

- Konfigurierbare Systemsoftware -

Es wurde hierbei der Fragebogen - v\_s12 - verwendet, es wurden 2 Fragebögen von Studierenden ausgefüllt.

Die Note 1 kennzeichnet hierbei eine maximale Güte, die Note 5 eine minimale Güte für die einzelnen Fragen bzw. Mittelwerte.

Auf der nächsten Seite zeigt der zuerst angegebene "Globalindikator" Ihre persönliche Durchschnittsnote über alle Kapitel-Indikatoren, deren Noten danach folgen.

Der Kapitel-Indikator für "Globalfragen für alle LV-Typen" ist trotz der Prozentangaben bei den Einzelfragen momentan noch ungewichtet, eine E-Mail mit dem daraus berechneten Lehrqualitätsindex (LQI) wird noch nachgeliefert.

Für die Ergebnisse aller Einzelfragen werden je nach Fragen-Typ die Anzahl und Verteilung der Antworten, Mittelwert und Standardabweichung aufgelistet. Die Text-Antworten für alle offenen Fragen sind jeweils zusammengefasst.

Auf der letzten Seite befindet sich eine Profillinie im Vergleich zu den Mittelwerten aller Rückläufer für diesen Fragebogen-Typ. Die Profillinie eignet sich auch zur Präsentation in der LV.

Eine Einordnung Ihrer Bewertung ist nach Abschluss der Ergebnisauswertung unter http://www.techfak.uni-erlangen.de/studium/evaluation --> Ergebnisse --> SS 2012 möglich, hierzu die Bestenlisten, Percentile, etc. einsehen.

Bitte melden Sie an eva@techfak.uni-erlangen.de die Anzahl der ausgegebenen TANn, wenn Sie das bis jetzt versäumt haben.

Mit freundlichen Grüßen

Michael Wensing (Studiendekan, michael.wensing@ltt.uni-erlangen.de) Jürgen Frickel (Evaluationskoordinator, eva@techfak.uni-erlangen.de)

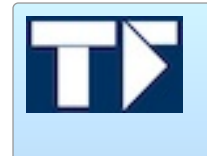

## Dipl.-Inf. Daniel Lohmann SS 2012 • Konfigurierbare Systemsoftware  $ID = 12s-KSS$

Erfasste Rückläufer = 2 • Formular v\_s12 • LV-Typ "Vorlesung mit Übung"

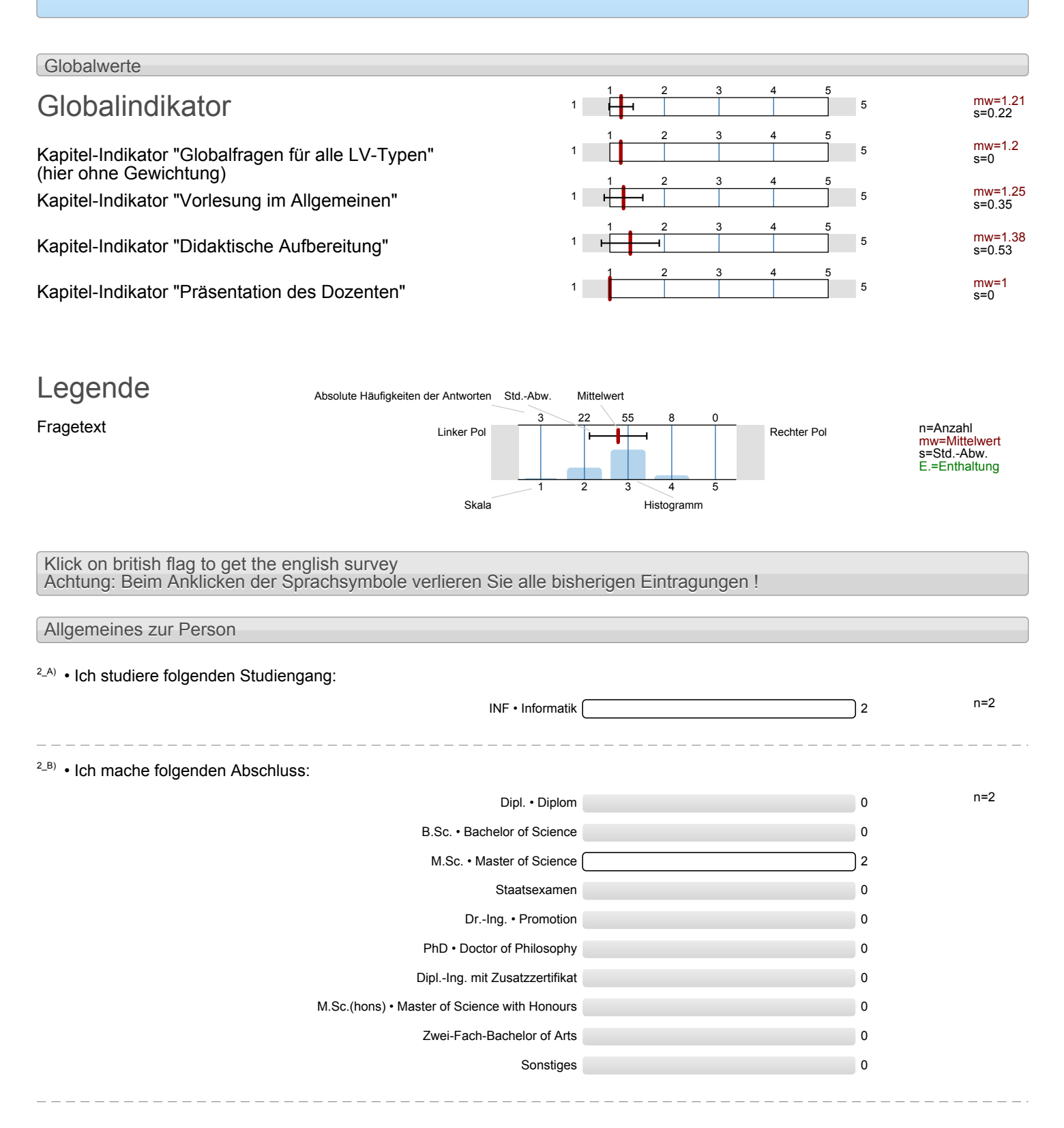

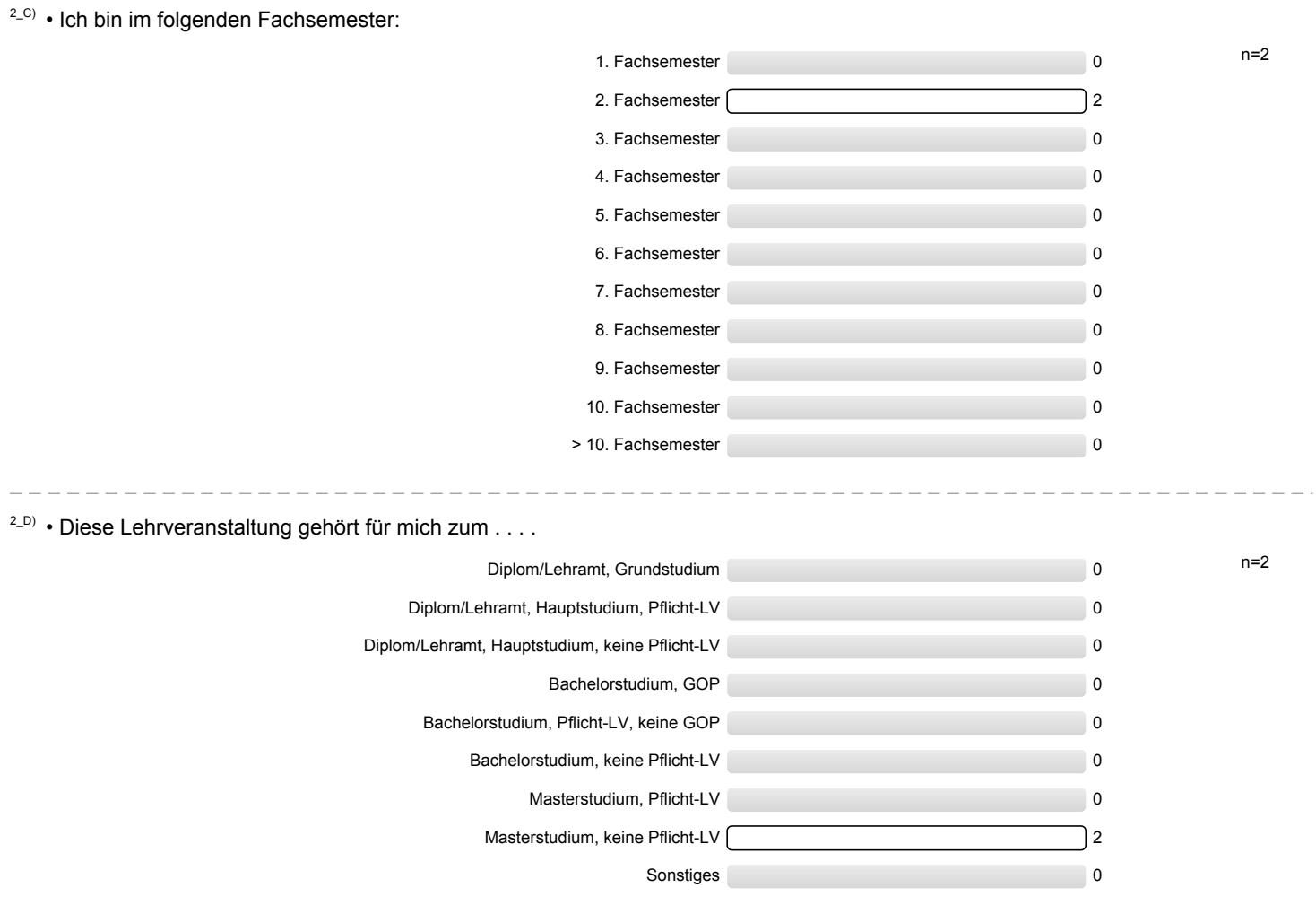

### Mein eigener Aufwand

3\_A) Mein Durchschnittsaufwand für Vor- und Nachbereitung dieser Vorlesung beträgt pro Doppelstunde (90 Min.):

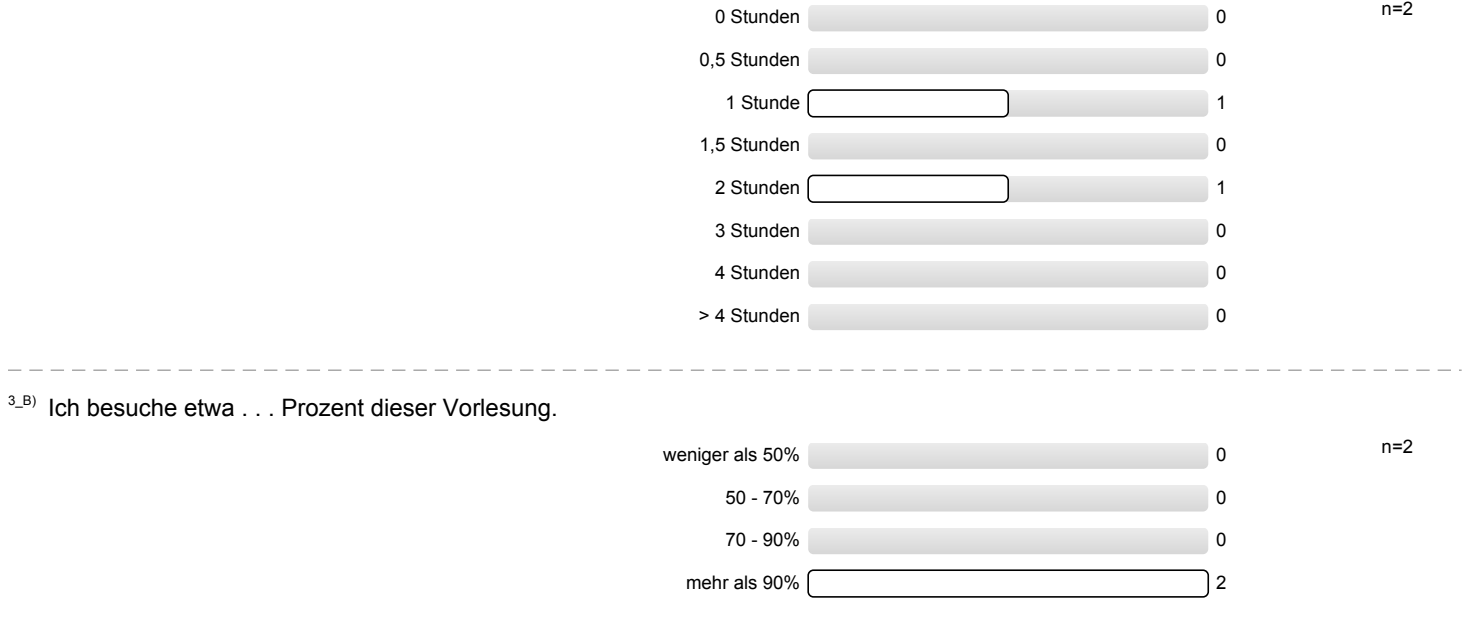

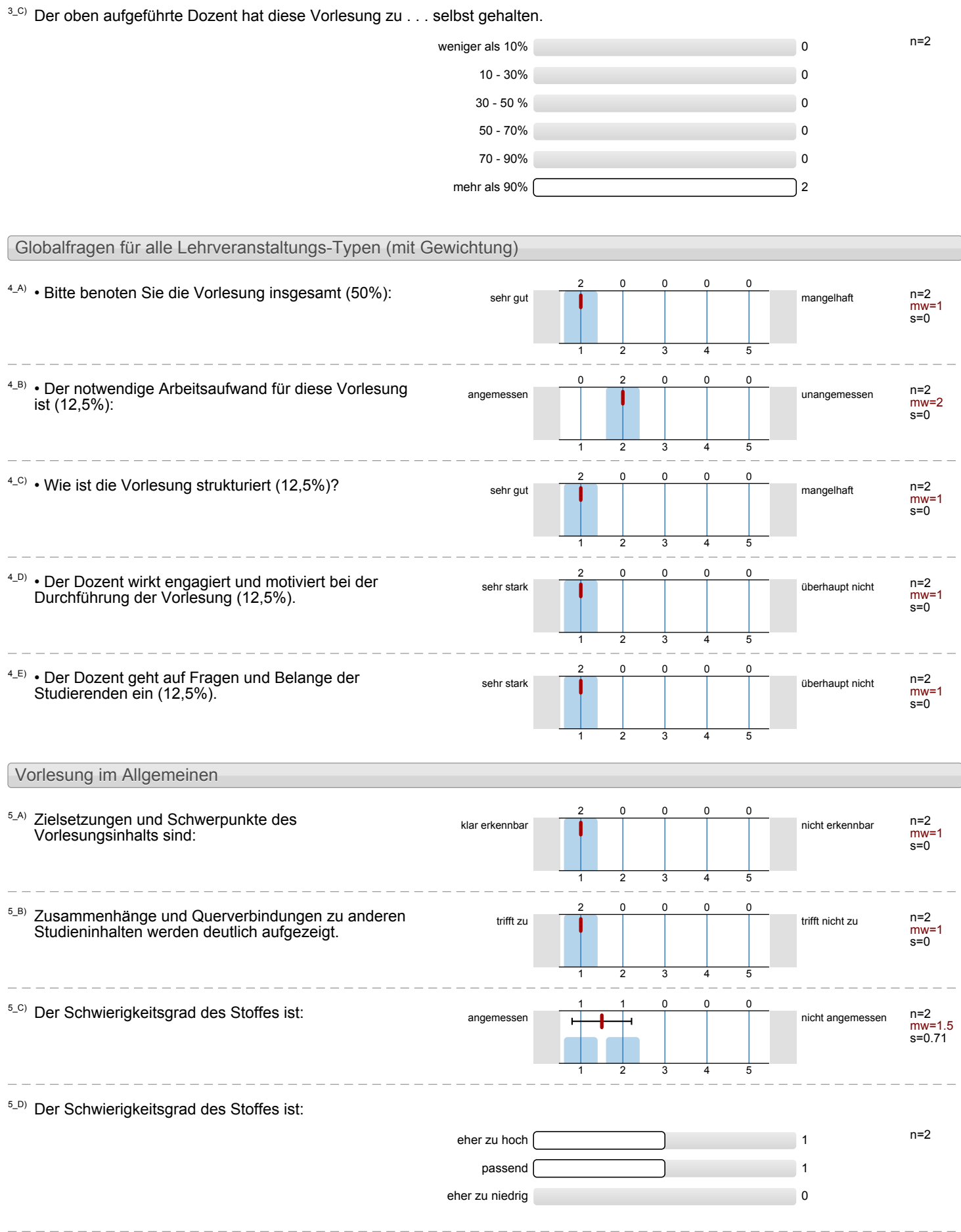

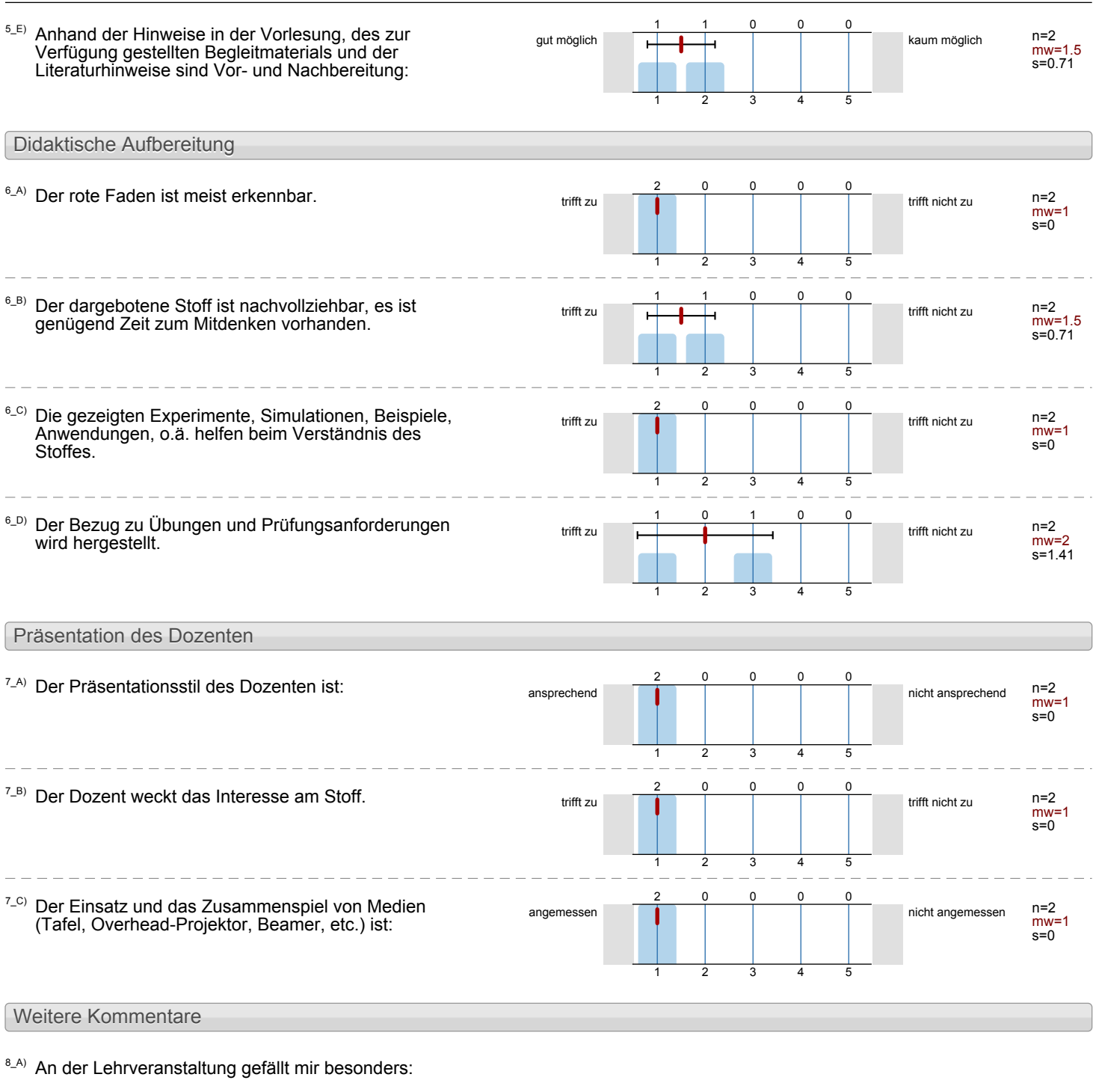

Sehr gute Veranstaltung. Dozent hält insgesamt sehr interessante und empfehlenswerte Vorlesungen. Weiter so! :-)

■ das Projekt

Optionale Zusatzfragen des Dozenten

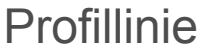

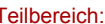

A

÷

Name der/des Lehrenden: Dipl.-Inf. Daniel Lohmann Titel der Lehrveranstaltung: (Name der Umfrage)

Technische Fakultät (TF) Konfigurierbare Systemsoftware

ÿ

Vergleichslinie: Mittelwert aller Vorlesungs-Fragebögen im SS2012

#### Globalfragen für alle Lehrveranstaltungs-Typen (mit Gewichtung)

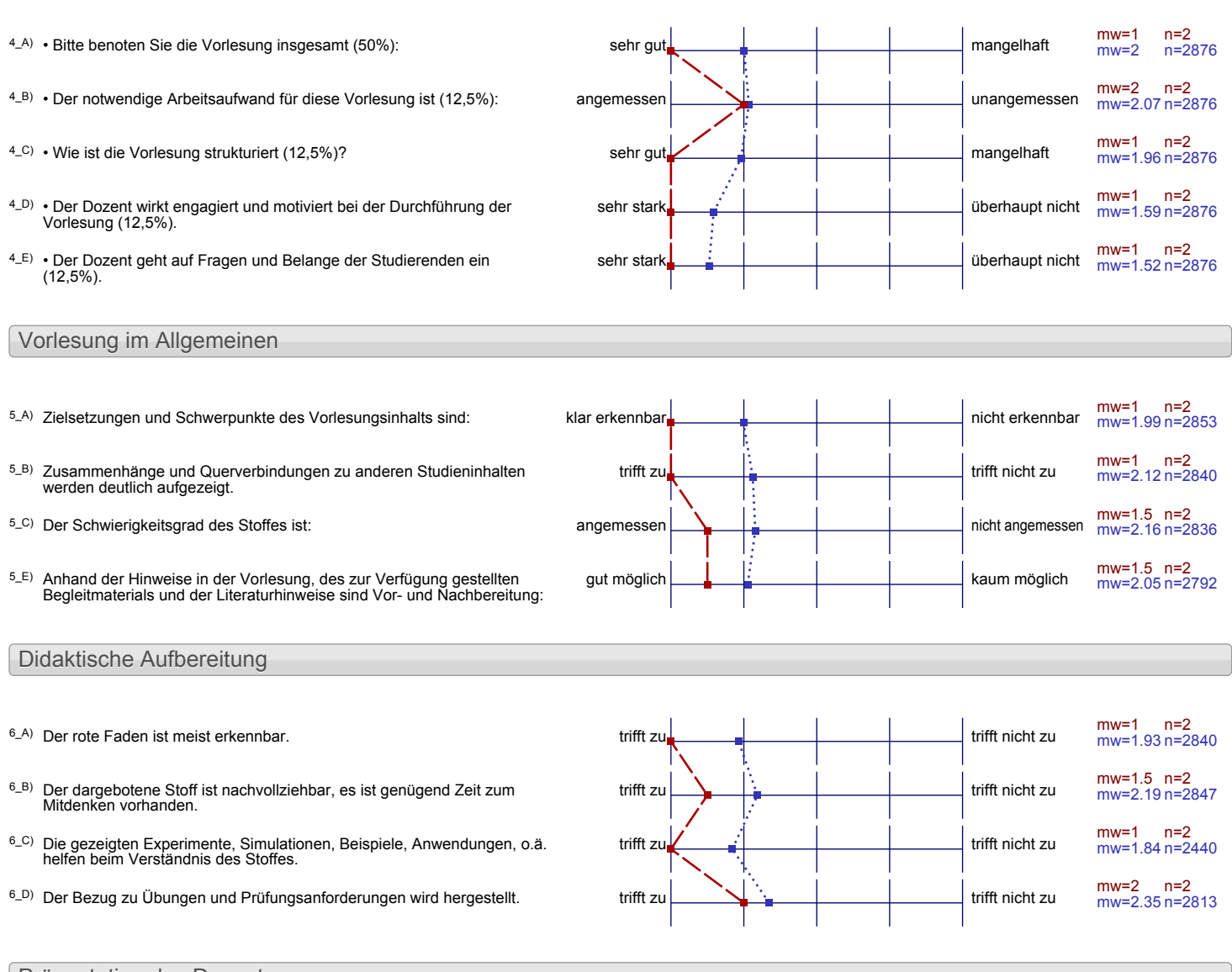

#### Präsentation des Dozenten

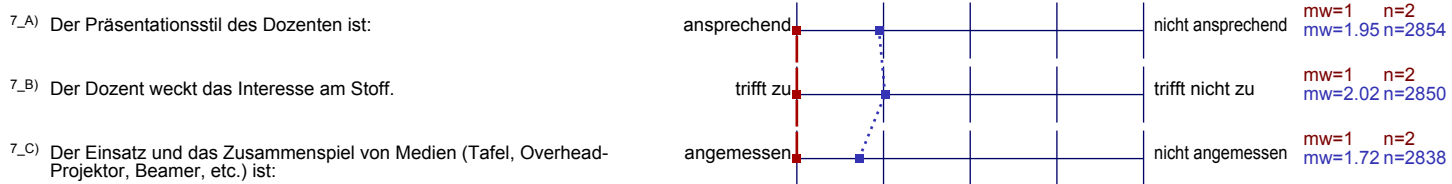